## **Zoom levels**

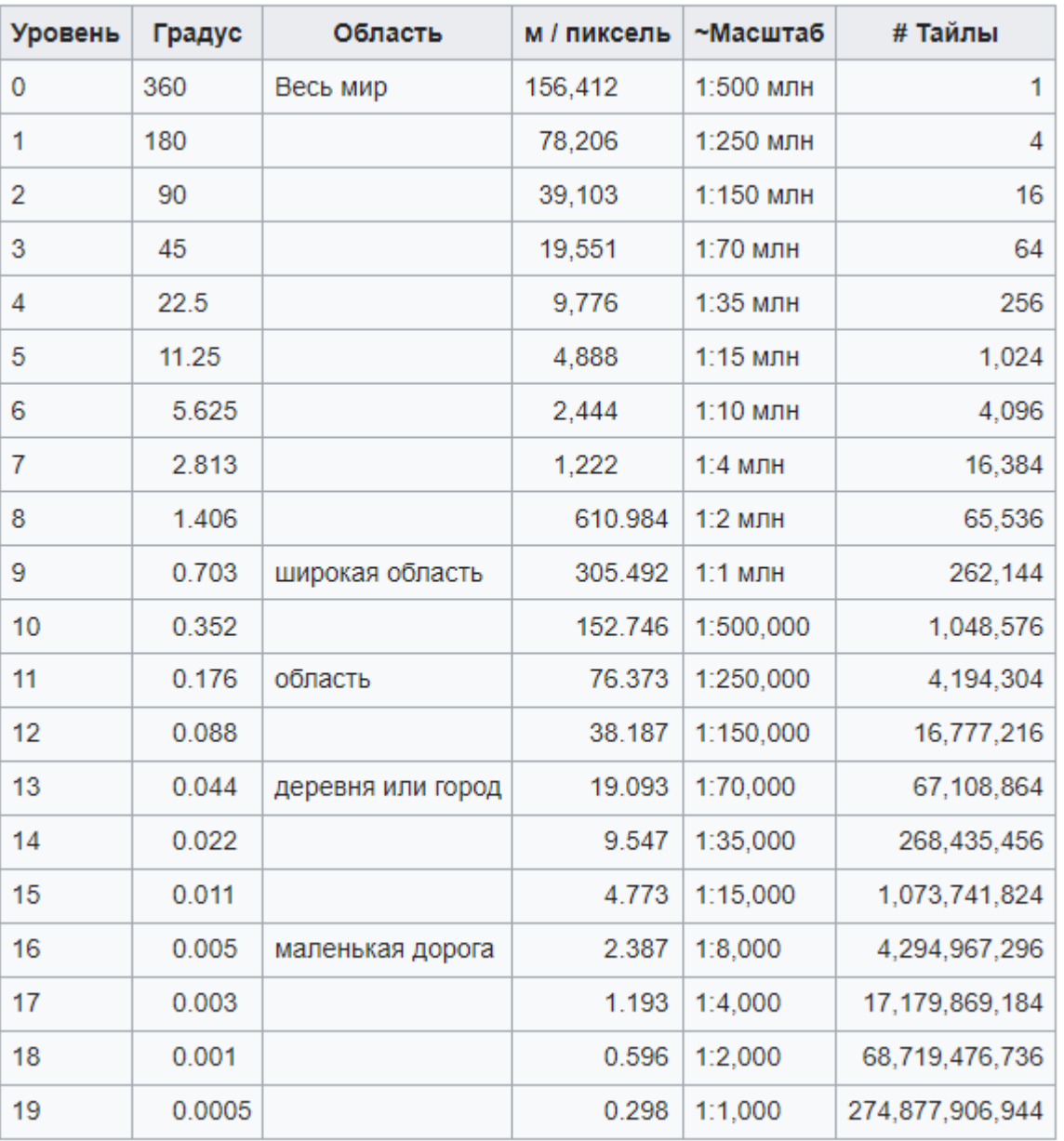

• Колонка «Градус» дает ширину карты в градусах, для карты, у которой уровень увеличения (Масштаб или Zoom Level) шириной 256 пикселов. Значения в колонке «м/пиксели» дает количество метров на пиксель для этого уровня увеличения. Эти значения для «м/пиксели» рассчитаны из расчета радиуса Земли 6372.7982 км и проходят через экватор; для других широт значения должны быть умножены на косинус широты. «Scale» ( масштаб карты ) это только примерный сравнительный размер и ссылается на расстояние на экваторе. Также масштаб карты будет зависеть от монитора. Эти значения для монитора 0.3 мм / пиксель (85.2 пикселя на дюйм или PPI)

Столбец '# Тайлы' показывает количество тайлов, которое необходимо для показа этого всего мира. Это полезно для расчета размера хранилища необходимого для предварительно сгенерированных тайлов.

## **Расчет расстояния на пиксел**

- Горизонтальное расстояние, отображаемое каждым квадратным тайлом вдоль параллели на заданной широте вычисляется как:
- **Stile = C ∙ cos(latitude) / 2 zoomlevel**
- где С означает экваториальную окружность Земли (40 075 016,686 м ≈ 2п 6 378 137,000 м для эталонного геоида, используемого OpenStreetMap).
- Так как тайлы имеют ширину в 256 пикселов, расстояние отображаемое одним пикселом (S) вычисляется как:
- **Spixel = Stile / 256 = C ∙ cos(latitude) / 2 (zoomlevel + 8)**
- Например, на экваторе и уровне увеличения 0, для метров: 40 075 016.6 / 256  $\approx$  6 378 137.0 \* 2 \* π / 256 ≈ 156 543.03
- Убедитесь, что Ваш калькулятор находится в режиме работы с градусами, если вы хотите указать широту в градусах, а не радианах. C должна быть выражена в единице измерения, которая Вам нужна (мили, метры, футы, смуты и т.д.). Из-за того, что на самом деле Земля эллиптическая, возможна незначительная ошибка в вычислениях (максимум 0.3%).

From: <http://www.book51.ru/>- **book51.ru**

Permanent link: **[http://www.book51.ru/doku.php?id=software:linux\\_server:osm\\_zoom\\_levels](http://www.book51.ru/doku.php?id=software:linux_server:osm_zoom_levels)**

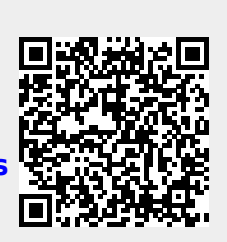

Last update: **2023/08/06 02:31**